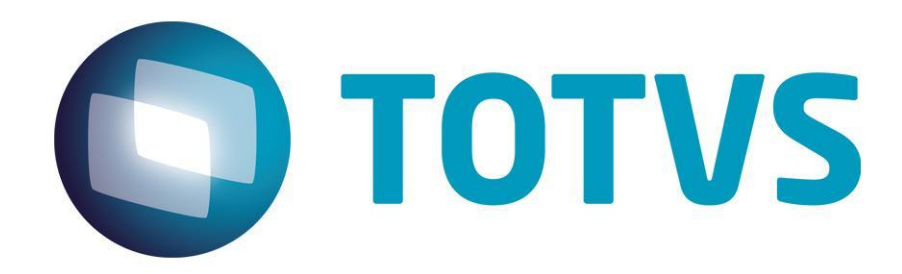

# **Orientações Consultoria de Segmentos FECP - Cálculo Adicional, Recolhimento Unificado ICMS/ST e a Escrituração Fiscal – ICMS/RJ**

**02/09/2014** 

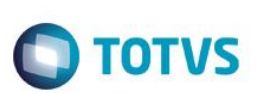

# **Sumário**

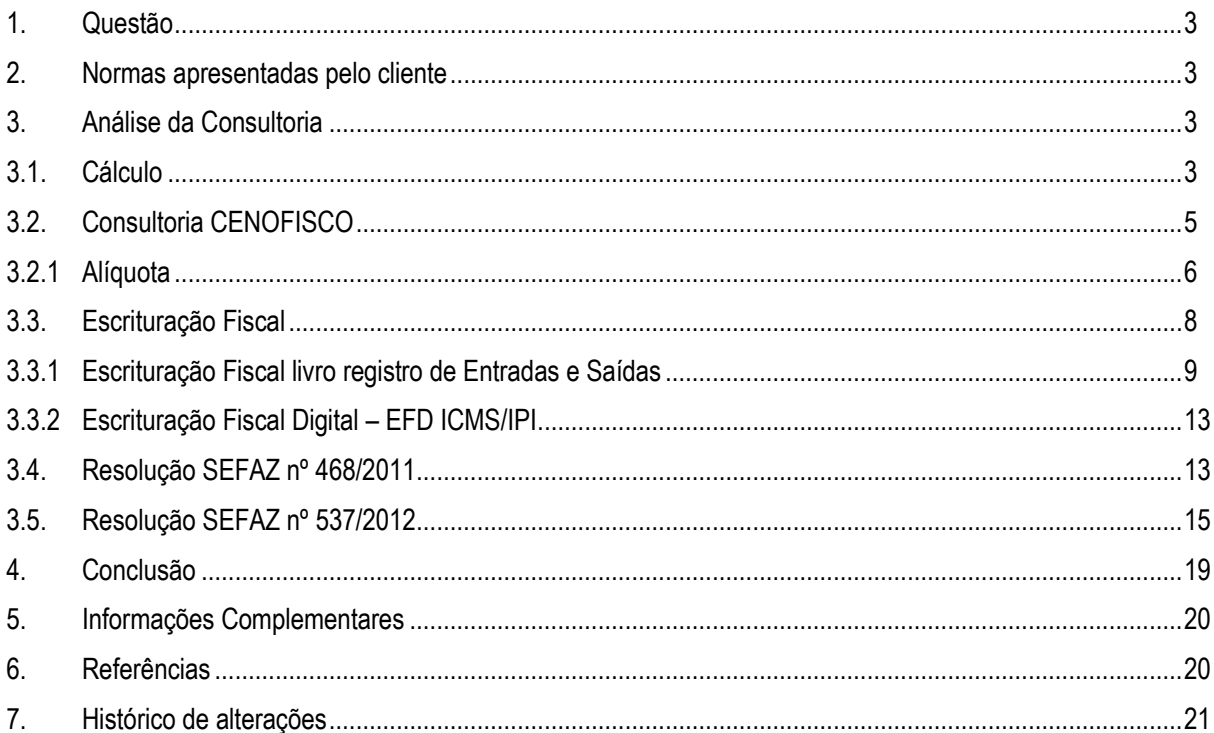

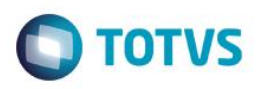

**1. Questão**

<span id="page-2-0"></span>Esta orientação aborda as implicações do Fundo Estadual de Combate à Pobreza e às Desigualdades Sociais (FECP), cujos recursos serão aplicados em ações suplementares de nutrição, habitação, educação, saúde, reforço de renda familiar e outros programas de relevante interesse social voltados para a melhoria da qualidade de vida.

De acordo com a Emenda Constitucional nº [31/2000,](http://www.iobonline.com.br/pages/coreonline/coreonlineDocuments.jsf?il=y&ls=3&docFieldName=destino&docFieldValue=fe+ec+31+2000#fe+ec+31+2000) o Estado do Rio de Janeiro foi autorizado, por meio da Lei nº [4.056/2002](http://www.iobonline.com.br/pages/coreonline/coreonlineDocuments.jsf?il=y&ls=3&docFieldName=destino&docFieldValue=es-rj+lei+4056+2002#es-rj+lei+4056+2002) , a instituir o Fundo Estadual de Combate à Pobreza e às Desigualdades Sociais (FECP).

Este fundo consiste em adicionar um ponto percentual nas operações com determinados produtos sujeitas ao recolhimento de ICMS, incluindo as operações interestaduais sujeitas à cobrança do ICMS por substituição tributária.

A questão analisada é referente à forma como deverá ser calculado este adicional nas operações internas, na aquisição em operações interestaduais, e o cálculo nas operações com ICMS-ST. Também como gerar as guias para recolhimento nas movimentações sujeitas ao regime de substituição tributária para clientes estabelecidos no Estado. Outra questão é como escriturar esse adicional nos livros fiscais.

## **2. Normas apresentadas pelo cliente**

<span id="page-2-1"></span>O Fundo Estadual de Combate à Pobreza e às Desigualdades Sociais foi instituído no Rio de Janeiro pela Lei Estadual nº 4.056/2002 e normatizado pelo Decreto 32.646/2003. Para a análise da questão apresentada pelo cliente além das Legislação citada, foi consultada a Resolução SEF nº 6.556 de 14 de Janeiro de 2003, que dispõe sobre o pagamento da parcela do adicional relativo FECP.

A indicação da legislação pertinente ao caso é de inteira responsabilidade do Cliente solicitante

## <span id="page-2-2"></span>**3.Análise da Consultoria**

# **3.1. Cálculo**

<span id="page-2-3"></span>A resolução SEF 6.556/2003, que dispõe sobre o pagamento da parcela do adicional relativo ao FECP, destaca a forma de cálculo nas operações internas e o valor do fundo a ser calculado nas operações sujeitas a recolhimento por substituição tributária.

> *Resolução SEF nº 6.556 de 14 de Janeiro de 2003 Dispões sobre o pagamento da parcela do adicional relativo ao Fundo Estadual de Combate à Pobreza e às Desigualdades Sociais (FECP) e dá outras providências.*

> *Art. 2.º Para a obtenção da parcela do adicional relativo ao FECP, nas operações internas, o contribuinte que apurou "Saldo devedor" no quadro "Apuração de saldos" do livro Registro de Apuração do ICMS (RAICMS), deve:*

> *I - calcular 1% (um por cento) do subtotal relativo às "Entradas do Estado" da coluna "Base de cálculo" de "Operações com crédito do imposto", lançado no quadro "Entradas" do RAICMS;*

.<br>ര

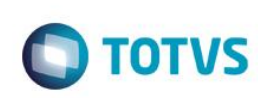

II - calcular 1% (um por cento) do subtotal relativo às "Saídas para o Estado" da coluna<br>"Danima" de la coluna de la coluna de la coluna de la coluna de la coluna de la coluna de la coluna de la colu *"Base de cálculo" de "Operações com débito do imposto", lançado no quadro "Saídas" do RAICMS;*

*III - subtrair o valor encontrado no inciso I, do encontrado no inciso II e, caso o resultado obtido seja positivo, lançá-lo em "Deduções" do quadro "Apuração de saldos" do RAICMS, com a seguinte discriminação: "adicional relativo ao FECP".*

*§ 1.º Caso ocorram operações e prestações interestaduais para não contribuinte do ICMS, deve ser calculado 1% (um por cento) das bases de cálculo correspondentes a essas operações e prestações.*

*§ 2.º Na hipótese de haver operações e prestações previstas na alínea "b", do inciso VI e no inciso VIII, ambos do artigo 14 da [Lei n.º 2.657/96,](http://www.fazenda.rj.gov.br/sefaz/faces/webcenter/faces/owResource.jspx?z=oracle.webcenter.doclib%21UCMServer%21UCMServer%2523dDocName%253A98875#CAP%C3%8DTULO%20III) devem ser calculados mais quatro pontos percentuais sobre as bases de cálculo correspondentes a essas operações e prestações.*

*§ 3.º Os resultados obtidos nos §§ 1.º e 2.º devem ser adicionados ao valor apurado no inciso II.*

*§ 4.º A parcela restante do imposto devido será paga na forma prevista na legislação.*

Para a obtenção da parcela do adicional relativo ao FECP, nas operações internas, o contribuinte que apurou "Saldo devedor" no quadro "Apuração de saldos" do livro Registro de Apuração do ICMS (RAICMS) deve:

- a) calcular 1% do subtotal relativo às "Entradas do Estado" da coluna "Base de cálculo" de "Operações com crédito do imposto", lançado no quadro "Entradas" do RAICMS;
- b) calcular 1% do subtotal relativo às "Saídas para o Estado" da coluna "Base de cálculo" de "Operações com débito do imposto", lançado no quadro "Saídas" do RAICMS;
- c) subtrair o valor encontrado na letra "a" do encontrado na letra "b" e, caso o resultado obtido seja positivo, lançá-lo em "Deduções" do quadro "Apuração de saldos" do RAICMS, com a seguinte discriminação: "Adicional relativo ao FECP".

#### Exemplo:

- a) subtotal da coluna "Base de cálculo" das operações internas de entrada com crédito do imposto, lançado no livro Registro de Apuração R\$ 800,00 x 1% = R\$ 8,00;
- b) subtotal da coluna "Base de cálculo" das operações internas de saída com débito do imposto, lançado no livro Registro de Apuração R\$ 1.200,00 x 1% = R\$ 12,00.

Subtração dos valores (a - b): R\$ 12,00 - R\$ 8,00.

Saldo devedor do período (débito menos crédito): R\$ 76,00 (valor exemplificativo)

Deduções: adicional relativo ao FECP: R\$ 4,00.

Imposto a recolher: R\$ 72,00.

Conforme manifestação da Secretaria da Fazenda do Estado do Rio de Janeiro, por meio da seção "consulta tributária", do seu site, quando o adicional do fundo for superior ao débito, o contribuinte deverá pagar tão somente o adicional, limitado ao valor do ICMS apurado no período.

Este documento é de propriedade da TOTVS. Todos os direitos reservados

 $\overline{\circ}$ 

Este documento é de propriedade da TOTVS. Todos os direitos reservados.

 $\ddot{\circ}$ 

*Art. 4. O valor da parcela do adicional relativo ao FECP em razão da substituição tributária, com exceção do previsto no inciso I, do artigo 3.º, será obtido:*

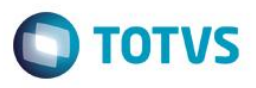

*I – em operações internas, aplicando-se o percentual de 1% (um por cento) sobre a diferença entre o valor da base de cálculo de retenção do imposto e o valor da base de cálculo da operação própria.*

*II – em operações interestaduais que destinem mercadorias ao Estado do Rio de Janeiro, aplicando-se o percentual de 1% (um por cento) sobre o valor da base de cálculo de retenção do imposto.*

Para o cálculo da base de cálculo do ICMS devido por substituição tributária (BC/ST), o contribuinte deverá aplicar a alíquota interna sobre a BC/ST, prevista no artigo 22 da [Lei nº 2.657/96.](http://www.fazenda.rj.gov.br/portal/index.portal?_nfpb=true&_pageLabel=tributaria&file=/legislacao/tributaria/basica/lei2657.shtml) Do valor obtido deve ser abatido o ICMS incidente sobre a operação própria do contribuinte substituto, resultando o ICMS/ST a ser pago em GNRE (no caso de operação interestadual) ou recolhido em DARJ no caso de outra unidade da federação firmar "Termo de Acordo" para retenção e o pagamento do ICMS na remessa para Estado do Rio de Janeiro submetida ao regime de substituição tributária.

(Base Legal: Art. 10º, capítulo VI da RESOLUÇÃO SEFAZ N.º 537 DE 28 DE SETEMBRO DE 2012).

Em operações sujeitas ao regime de substituição tributária, exceto em relação àquelas com petróleo e derivados combustíveis lubrificantes, o adicional relativo ao fundo será calculado como segue:

- a) em operações internas, aplicando-se o percentual de 1% sobre a diferença entre o valor da base de cálculo de retenção do imposto e o valor da base de cálculo da operação própria;
- b) em operações interestaduais que destinem mercadorias ao Estado do Rio de Janeiro, aplicando-se o percentual de 1% sobre o valor da base de cálculo de retenção do imposto.

Exemplo:

A) Operações internas

Base de cálculo da retenção = R\$ 2.500,00

Base de cálculo da operação própria = R\$ 1.900,00

Diferença =  $R$600,00$ 

Valor do adicional =  $R$600,00 \times 1\% = R$6,00$ 

B) Operações interestaduais

Base de cálculo da retenção = R\$ 2.500,00

Valor do adicional =  $R$ 2.500,00 \times 1\% = R$ 25,00$ 

*Base Legal: (Resolução SEF nº [6.556/2003](http://www.iobonline.com.br/pages/coreonline/coreonlineDocuments.jsf?il=y&ls=3&docFieldName=destino&docFieldValue=es-rj+res+sef+6556+2003#es-rj+res+sef+6556+2003) , art. [4º](http://www.iobonline.com.br/pages/coreonline/coreonlineDocuments.jsf?il=y&ls=3&docFieldName=destino&docFieldValue=es-rj+res+sef+6556+2003@art4#es-rj+res+sef+6556+2003@art4) )*

# **3.2. Consultoria CENOFISCO**

Orientações Consultoria de Segmentos - TIAVCN - FECP – Cálculo Adicional e Recolhimento Unificado ICMS ST - RJ

<span id="page-4-0"></span> $\overline{\circ}$ 

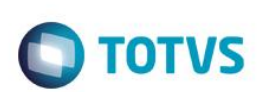

Conforme informativo da consultoria CENOFISCO encaminhado pelo cliente, segue exemplo referente ao cálculo na operação interestadual.

Contribuinte adquire, de fora do Estado do Rio de Janeiro, mercadorias sujeitas à substituição tributária, constantes do Anexo I do Livro II do RICMS/RJ, quando o fornecedor enviar a mercadoria sem retenção, na fonte, do ICMS-ST, não sendo a empresa fornecedora signatária de convênio ou protocolo da substituição tributária.

1º) A nota fiscal adquirida de fora do Estado apresenta valor total de R\$ 5.000,00

2º) Soma o valor do ICMS destacado no documento fiscal sujeito à substituição tributária nas operações próprias: R\$ 600,00 (5.000 x 12%).

3º) Base de cálculo da substituição tributária: 5.000,00 (Valor total dos documentos fiscais) + 30% (Margem de Valor Agregado do produto) = Base de cálculo da retenção = R\$ 6.500,00

4º) R\$ 6.500,00 x 19% (alíquota das operações internas do produto 18% + 1% do FECP) = R\$ 1.235,00 (-) R\$ 600,00 (item 2º) = R\$ 635,00

5º) R\$ 635,00 e o ICMS substituição tributária a recolher

6º) Para apurar o FECP incidente sobre esse ICMS-ST: aplica-se 1% sobre o valor que serviu de base de cálculo para retenção: R\$ 6.500,00 x 1% = 65,00, que é o FECP a recolher em razão da substituição tributária

7º) O recolhimento do ICMS-ST no dia 09 do mês subseqüente será realizado em dois documentos de arrecadação, no valor de R\$ 635,00, desmembrado conforme abaixo:

O ICMS e o Adicional do ICMS destinado ao FECP (\*) podem ser recolhidos num único DARJ ou numa única GNRE RJ Online, mas devem ser informados separadamente, em campos distintos, na tela de preenchimento do demonstrativo DIP - Demonstrativo de item de Pagamento.

1º DARJ - Com código de receita 023-0 = R\$ 570,00 (635,00 - 65,00). 2º DARJ - Com código de receita 750-1 = R\$ 65,00.

A dúvida reportada pelo cliente em calcular o percentual sobre FECP em cima da Base de Cálculo de Substituição Tributária, sendo que o valor calculado seja apresentado no campo "outras despesas" e somado no valor total das mercadorias.

Como demonstrado no exemplo acima (item 4º), o adicional destinado ao FECP relativo a um ponto percentual já está incluso no cálculo do ICMS-ST, relativa à diferença do ICMS Próprio e o ICMS ST.

# **3.2.1 Alíquota**

<span id="page-5-0"></span>Cliente situado no Estado de São Paulo, realiza Venda de mercadoria sujeita ao regime do ICMS-ST para o Estado do Rio de Janeiro.

De acordo com Protocolo ICMS nº 136/2013, celebrado entre os Estados de São Paulo e Rio de Janeiro atribui a responsabilidade ao estabelecimento remetente pela retenção e recolhimento do ICMS por Substituição Tributária com produtos listados no anexo único, trata dos produtos eletrônicos, eletroeletrônicos e eletrodomésticos.

 $\overline{\circ}$ 

Este documento é de propriedade da TOTVS. Todos os direitos reservados

 $\overline{\circ}$ 

Este documento é de propriedade da TOTVS. Todos os direitos reservados.

 $\overline{\circ}$ 

# **Orientações Consultoria de Segmentos**

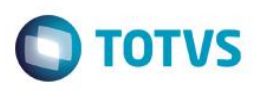

### *PROTOCOLO ICMS 136, DE 6 DE DEZEMBRO DE 2013*

*· Publicado no DOU de 11.12.13, pelo Despacho [252/13](http://www1.fazenda.gov.br/confaz/confaz/Atos/Despacho/2013/DP252_13.htm).*

*Dispõe sobre a substituição tributária nas operações com produtos eletrônicos, eletroeletrônicos e eletrodomésticos.*

*Os Estados do Rio de Janeiro e de São Paulo, neste ato representados pelos seus respectivos Secretários de Fazenda, considerando o disposto nos arts. 102 e 199 do Código Tributário Nacional (Lei n. 5.172, de 25 de outubro de 1966), e no art. 9º da Lei Complementar n. 87/96, de 13 de setembro de 1996 e o disposto nos Convênios ICMS [81/93,](http://www1.fazenda.gov.br/Users/Chris/Documents/Protocolos%20ORIANA/Convenios/ICMS/1993/CV081_93.htm) de 10 de setembro de 1993, e [70/97,](http://www1.fazenda.gov.br/Users/Chris/Documents/Protocolos%20ORIANA/Convenios/ICMS/1997/CV070_97.htm) de 25 de julho de 1997, resolvem celebrar o seguinte:*

#### *P R O T O C O L O*

*Cláusula primeira Nas operações interestaduais com as mercadorias listadas no Anexo Único deste protocolo, com a respectiva classificação na Nomenclatura Comum do Mercosul / Sistema Harmonizado - NCM/SH, destinadas ao Estado do Rio de Janeiro ou ao Estado de São Paulo, fica atribuída ao estabelecimento remetente, na qualidade de sujeito passivo por substituição tributária, a responsabilidade pela retenção e recolhimento do Imposto sobre Operações Relativas à Circulação de Mercadorias e sobre Prestações de Serviços de Transporte Interestadual e Intermunicipal e de Comunicação - ICMS relativo às operações subsequentes.*

*Parágrafo único. O disposto no "caput" aplica-se também à diferença entre a alíquota interna e a interestadual sobre a base de cálculo da operação própria, incluídos, quando for o caso, os valores de frete, seguro, impostos e outros encargos transferíveis ou cobrados do destinatário, na hipótese de entrada decorrente de operação interestadual, em estabelecimento de contribuinte, de mercadoria destinada a uso ou consumo.*

*Cláusula terceira A base de cálculo do imposto, para os fins de substituição tributária, será o valor correspondente ao preço a consumidor constante na legislação do Estado de destino da mercadoria para suas operações internas com produto mencionado no Anexo Único deste Protocolo.*

No cenário apresentado pelo cliente, temos a alíquota interestadual do produto cujo a Classificação Fiscal NCM é 8443.32.39, aplicada a alíquota interestadual de ICMS da operação própria em 12%, dado que a operação se dá entre os Estados de São Paulo e Rio de Janeiro, mas deve ser observado o critério para as empresas que investirem em atividades de pesquisa e desenvovimento em tecnologia da informação, é produzido nos termos da Lei Federal nº 8.248/91, artigo 4º, faz com que a alíquota interna do Rio de Janeiro seja de 7%, conforme dispõe o art. 14 do Decreto 27.427/2000, atualizado pelo Decreto nº 44.813 de 28.05.2014 – RICMS/RJ – que dispõe:

> *TÍTULO III DA ALÍQUOTA Art. 14. A alíquota do imposto é:*

*X - em operações com produtos de informática e automação, que estejam beneficiadas com redução do Imposto sobre Produtos Industrializados e sejam fabricados por estabelecimento industrial que atenda ao disposto no artigo 4.º, da [Lei](http://www.planalto.gov.br/CCIVIL/Leis/L8248.htm)  [Federal n.º 8.248/91:](http://www.planalto.gov.br/CCIVIL/Leis/L8248.htm) 7% (sete por cento), estornando-se o crédito superior a 7% (sete por cento), obtido na operação anterior, seja operação interna ou interestadual;*

A questão qual alíquota interna adotar para cálculo da substituição tributária e o adicional do FECP.

Está correto utilizarmos no cálculo da parcela a ser deduzida do ICMS-ST referente ao ICMS PRÓPRIO, considerando alíquota de 7% ? Qual alíquota considerar para a dedução do icms no cálculo do icms st 7% ou 8% ?

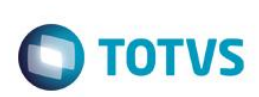

Esclarecemos que serão tributados com uma alíquota de 8% já incluído o 1% do FECP, as operações internas com produtos de informática e automação, que estejam beneficiados com redução do Imposto sobre Produtos Industrializados e sejam fabricados por estabelecimento industrial que atenda ao disposto no artigo 4.º, da Lei Federal nº 8248 , de 23 de outubro de 1991, de acordo com o inciso IX, do artigo 14, da Lei nº 2657 , de 26 de dezembro de 1996;

Para determinação da parcela a ser recolhida a título de substituição tributária, deve-se aplicar este mesmo percentual (8%), mas por força do próprio dispositivo legal o crédito nas aquisições desta mercadoria serão limitados a 7%.

Tratando-se de uma operação interestadual não houve o cômputo do Fecp e logo o nosso posicionamento baseado na interpretação literal do normativo (artigo 14, inciso IX do RICMS/RJ - Decreto 27.427/2000) é por abater apenas 7% a título do ICMS próprio, conforme exemplo de cálculo abaixo:

Exemplo de Cálculo:

Valor da Mercadoria = 1.000,00

Alíquota interestadual = 12% = 120,00

Base de calculo do ICMS ST = 1.000,00 x (MVA de 41,05) = R\$1.410,50

Alíquota ICMS ST destino 8% (7% + 1% do Fecp)

Base de Cálculo da ST multiplicada pela alíquota interna = R\$1.410,50 X 8% = R\$ 112,84

Desconto do ICMS Próprio (segundo o cliente) 7% = 70,00

Valor do ICMS ST = R\$42,84

Observação: Exemplo levou em consideração o NCM 8443.32 com MVA original de 41,05% conforme Anexo I, item 25.17, Livro II do RICMS/RJ.

# **3.3. Escrituração Fiscal**

<span id="page-7-0"></span>O cliente afirma que o processo hoje executado no sistema ERP (Microsiga) referente o lançamento do adicional ao FECP está sendo lançado no campo de observações nos livros fiscais Registro de Entradas e Saídas.

Solicita adequação do sistema conforme legislação referenciada nos incisos I e II do artigo 2º da resolução SEF n.º 6.556 de 14 de janeiro de 2003, que prevê a escrituração do adicional apenas no Livro Registro de Apuração do ICMS.

> *Art. 2.º Para a obtenção da parcela do adicional relativo ao FECP, nas operações internas, o contribuinte que apurou "Saldo devedor" no quadro "Apuração de saldos" do livro Registro de Apuração do ICMS (RAICMS), deve:*

> *I - calcular 1% (um por cento) do subtotal relativo às "Entradas do Estado" da coluna "Base de cálculo" de "Operações com crédito do imposto", lançado no quadro "Entradas" do RAICMS;*

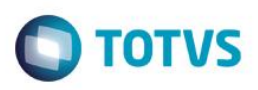

*II - calcular 1% (um por cento) do subtotal relativo às "Saídas para o Estado" da coluna "Base de cálculo" de "Operações com débito do imposto", lançado no quadro "Saídas" do RAICMS;*

Ao que tange a escrituração fiscal dos livros fiscais abordamos os principais aspectos relativos a escrituração conforme as normas contidas no Regulamento do ICMS do Estado do Rio de Janeiro.

# **3.3.1 Escrituração Fiscal livro registro de Entradas e Saídas**

### <span id="page-8-0"></span>**Registro de Entradas:**

O livro Registro de Entradas, modelos 1 ou 1-A, leiautes 8 e 9, destina-se à escrituração:

- a) da entrada, a qualquer título, de mercadoria ou bem no estabelecimento;
- b) da aquisição de mercadoria ou bem que não transite pelo estabelecimento;
- c) do serviço de transporte interestadual e intermunicipal e de comunicação tomado pelo contribuinte.

O livro Registro de Entradas, modelo 1, será utilizado pelo contribuinte sujeito, simultaneamente, às legislações do IPI e do ICMS, e o modelo 1-A, será utilizado pelo contribuinte sujeito apenas à legislação do ICMS.

A escrituração do livro Registro de Entradas será efetuada por operação ou prestação, em ordem cronológica:

- a) da entrada efetiva de mercadoria ou bem no estabelecimento ou, na hipótese de aquisição de mercadoria ou bem que não transite pelo estabelecimento, de sua aquisição ou desembaraço aduaneiro;
- b) do serviço tomado.

*Base Legal: [\(RICMS-RJ/2000](http://www.iobonline.com.br/pages/coreonline/coreonlineDocuments.jsf?il=y&ls=3&docFieldName=destino&docFieldValue=es-rj+d+27427+2000#es-rj+d+27427+2000) , Livro [VI](http://www.iobonline.com.br/pages/coreonline/coreonlineDocuments.jsf?il=y&ls=3&docFieldName=destino&docFieldValue=es-rj+d+27427+2000@livvi#es-rj+d+27427+2000@livvi) , Anexo [II](http://www.iobonline.com.br/pages/coreonline/coreonlineDocuments.jsf?il=y&ls=3&docFieldName=destino&docFieldValue=es-rj+d+27427+2000@livvianii#es-rj+d+27427+2000@livvianii) , art. [1º](http://www.iobonline.com.br/pages/coreonline/coreonlineDocuments.jsf?il=y&ls=3&docFieldName=destino&docFieldValue=es-rj+d+27427+2000@livvianiiart1#es-rj+d+27427+2000@livvianiiart1) )*

### **Lançamentos:**

Os lançamentos serão feitos documento por documento, desdobrados em tantas linhas quantas forem as alíquotas do imposto e as naturezas das operações ou prestações, segundo o CFOP, de que trata o Título IX do Livro VI, nas colunas próprias, da seguinte forma:

 $\overline{\omega}$ 

Este documento é de propriedade da TOTVS. Todos os direitos reservados.

 $\overline{\circ}$ 

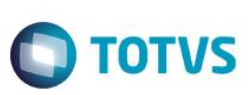

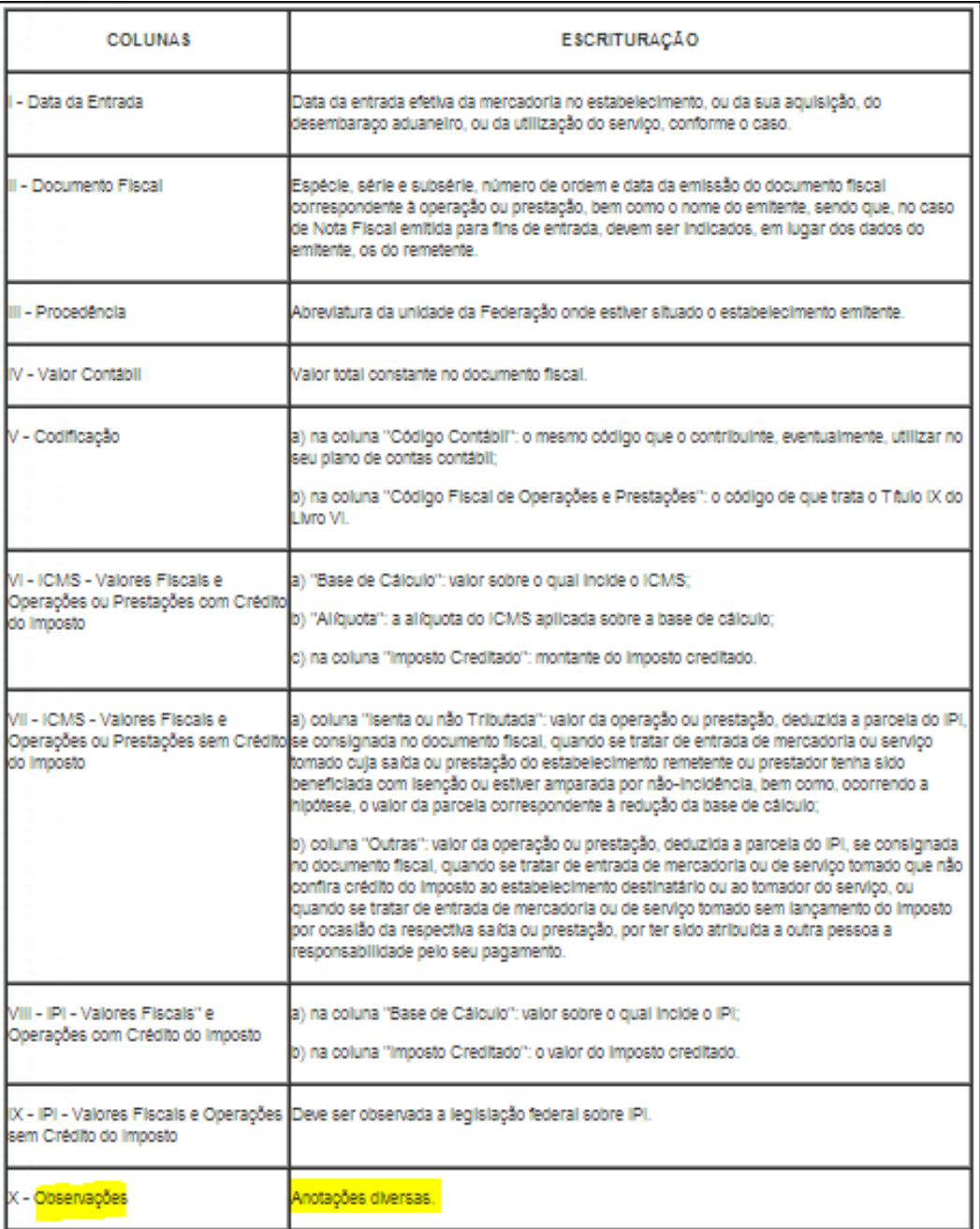

### **Registro de Saídas:**

O livro Registro de Saídas destina-se à escrituração da prestação de serviços de transporte intermunicipal e interestadual e de comunicação, e do movimento de saídas e fornecimentos de mercadorias, a qualquer título, promovidas pelo estabelecimento.

Este livro pode ser utilizado nos seguintes modelos: Este livro pode ser utilizado nos seguintes modelos:

a) modelo 2: utilizado pelos contribuintes sujeitos, simultaneamente, às legislações do ICMS e IPI;

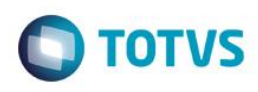

b) modelo 2-A: utilizado pelos contribuintes sujeitos apenas à legislação do ICMS.

*Base legal: [\(RICMS-RJ/2000,](http://www.iobonline.com.br/pages/coreonline/coreonlineDocuments.jsf?il=y&ls=3&docFieldName=destino&docFieldValue=es-rj+d+27427+2000#es-rj+d+27427+2000) Livro VI, Anexo II, art. 2º).* 

### **Lançamentos:**

A escrituração fiscal deverá ser realizada em ordem cronológica, segundo a data de emissão dos documentos fiscais, pelo total diário das prestações ou operações da mesma natureza, de acordo com o Código Fiscal de Operações e Prestações (CFOP), com desdobramento em tantas linhas quantas forem as alíquotas aplicadas às operações ou prestações da mesma natureza.

Será permitindo o registro em conjunto dos documentos com numeração sequencial, emitidos na mesma série e subsérie, relativo a um só CFOP, exceto quando se tratar de alíquotas diferenciadas.

Assim, para a escrituração das operações/prestações sujeitas ao ICMS, devem ser utilizadas as colunas próprias conforme segue:

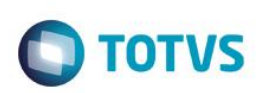

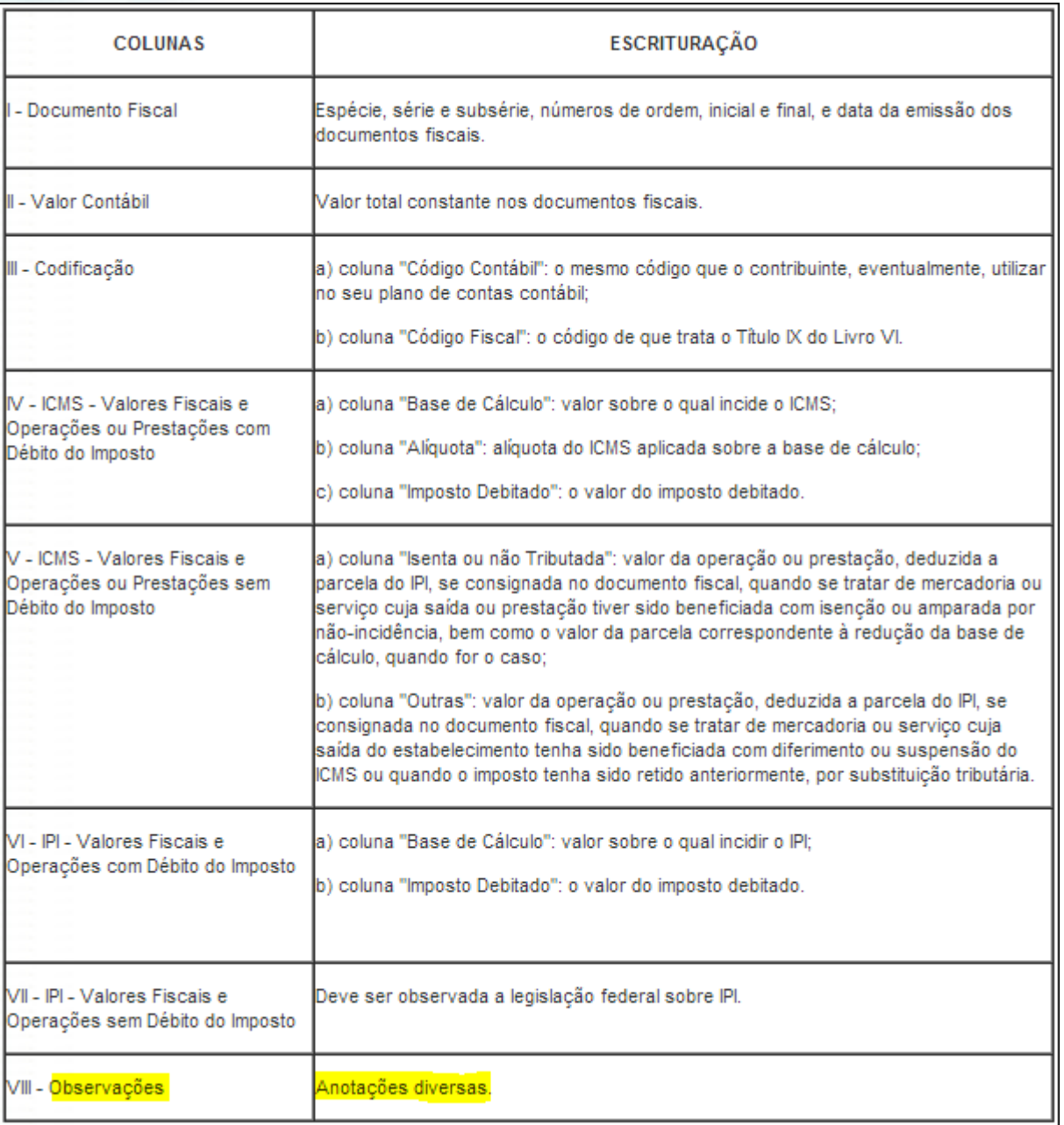

Quanto às demais colunas relativas ao IPI, deverão ser preenchidas conforme dispuser a legislação federal própria.

Como vimos o campo OBSERVAÇÕES do livro, serve para anotações diversas de acordo com o RICMS-RJ. Entendemos que a argumentação do cliente procede, devendo ser de livre escolha em evidenciar o lançamento do valor FECP nos livros Registro de Entradas e Saídas. Cabe ao cliente optar em escriturar o valor do adicional do FECP no campo observações, sendo que na análise da Resolução SEF nº 6.556/2003 não encontramos previsão que obrigue a lançar o valor em campo observações relativas ao cálculo de 1% do FECP.

Conforme artigo 2º da Resolução SEF nº 6.556/2003, obriga apenas a lançar o valor através do cálculo de 1% do FECP no Livro Registro de Apuração do ICMS.

 $\ddot{\circ}$ 

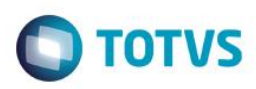

# **3.3.2 Escrituração Fiscal Digital – EFD ICMS/IPI**

<span id="page-12-0"></span>Na Escrituração Fiscal Digital ao que tange às operações internas sujeitas ao regime normal de tributação (débito e crédito), o contribuinte que apurou "saldo devedor" no quadro "Apuração de saldos" do livro Registro de Apuração do ICMS (RAICMS), deve lançar no registro E110 (Apuração do ICMS - Operações próprias), no campo "12-VL\_TOT\_DED", o valor FECP do saldo devedor apurado.

Esta informação deverá ser justificada no registro E111 (Ajuste/benefício/incentivo da apuração do ICMS), com o código RJ040010. Após lançar na linha 15 do registro E110 novamente o valor do FECP para gerar um débito especial que será somado ao saldo devedor e lançado no registro E116 (Obrigações do ICMS recolhido ou a recolher - Operações próprias).

Também os valores lançados na linha 15 do registro E110 deverão ser detalhados em um novo registro E111 com o código RJ050008.

Base Legal: (Resolução SEF nº [6.556/2003,](http://www.iobonline.com.br/pages/coreonline/coreonlineDocuments.jsf?il=y&ls=3&docFieldName=destino&docFieldValue=es-rj+res+sef+6556+2003#es-rj+res+sef+6556+2003) art. [2º](http://www.iobonline.com.br/pages/coreonline/coreonlineDocuments.jsf?il=y&ls=3&docFieldName=destino&docFieldValue=es-rj+res+sef+6556+2003@art2#es-rj+res+sef+6556+2003@art2) e Tabela 5.1.1 do PVA).

As informações a serem vinculadas na EFD, referente ao pagamento de ICMS-Importação, ICMS-Diferencial de alíquotas e ICMS-ST, nas operações de entrada, deverão ser lançadas de forma individualizada por nota fiscal, mediante o preenchimento do registro C197, de acordo com os códigos da tabela 5.3 do PVA, os quais seguem:

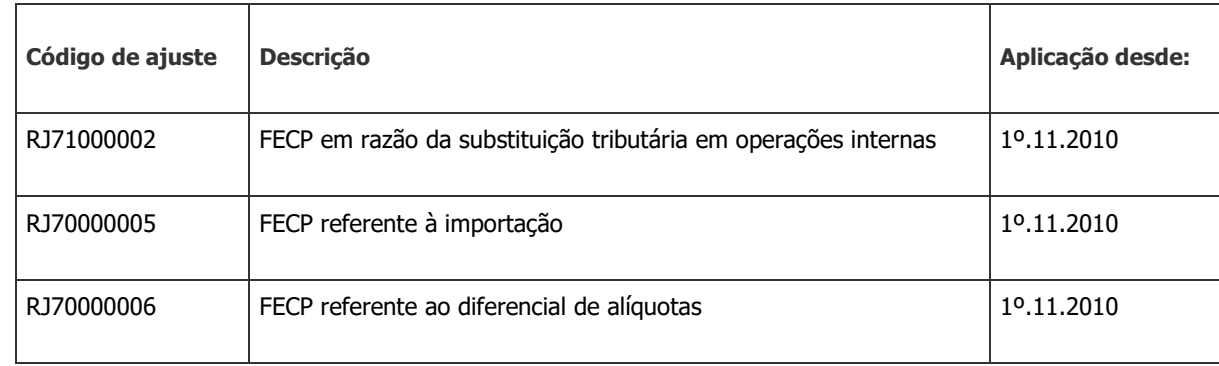

<span id="page-12-1"></span>*Base Legal: (Resolução Sefaz nº [720/2014,](http://www.iobonline.com.br/pages/coreonline/coreonlineDocuments.jsf?il=y&ls=3&docFieldName=destino&docFieldValue=es-rj+res+sefaz+720+2014#es-rj+res+sefaz+720+2014) Parte II, Anexo VII, Tabela, III e Tabela 5.3 do PVA).*

# **3.4. Resolução SEFAZ nº 468/2011**

Ressaltamos que, desde 1º.01.2012, o adicional do ICMS destinado ao FECP poderá ser pago, de forma consolidada, em um único DARJ ou GNRE, desde que devido por estabelecimentos de um mesmo contribuinte.

Para tanto, foi criado o Demonstrativo de Item de Pagamento (DIP), documento auxiliar do DARJ que se destina a detalhar as receitas do documento de arrecadação respectivo.

Conforme a Resolução Sefaz nº [468/2011](http://www.iobonlineregulatorio.com.br/pages/coreonline/coreonlineDocuments.jsf?il=y&ls=3&docFieldName=destino&docFieldValue=es-rj+res+sefaz+468+2011#es-rj+res+sefaz+468+2011) , arts. [7º](http://www.iobonlineregulatorio.com.br/pages/coreonline/coreonlineDocuments.jsf?il=y&ls=3&docFieldName=destino&docFieldValue=es-rj+res+sefaz+468+2011@art7#es-rj+res+sefaz+468+2011@art7) , § 1º, 10º § 1º e 11º a seguir:

Orientações Consultoria de Segmentos - TIAVCN - FECP – Cálculo Adicional e Recolhimento Unificado ICMS ST - RJ

 $\odot$ 

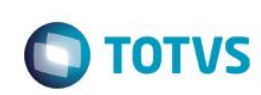

Art. 7.º O DARJ será emitido em 2 (duas) vias que terão as seguintes destinações: *I - 1ª via, será entregue ao contribuinte; II - 2ª via, será retida pelo AGENTE ARRECADADOR. § 1º Poderão ser pagos, de forma consolidada, num único DARJ, um ou mais débitos do ICMS desde que devidos por estabelecimentos de um mesmo contribuinte, observado o disposto no art. 11 desta Resolução. § 2º Para fins de emissão do DARJ, consideram-se naturezas do ICMS:*

- *I - Diferencial de alíquota;*
- *II - Importação;*
- *III - Regime de confronto de débitos e créditos;*
- *IV - Regime de estimativa;*
- *V - Substituição tributária por operação ou prestação própria;*
- *VI - Substituição tributária por responsabilidade;*
- *VII - Outras (fatos geradores com data específica).*

*§ 3º Para recolhimento de tributos e demais receitas recolhidas por meio de DARJ, os antigos códigos de receita citados na legislação tributária em vigor deverão ser convertidos conforme Anexo VI desta Resolução.*

*§ 4º O disposto neste artigo se aplica ao adicional do ICMS destinado ao Fundo Estadual de Combate à Pobreza - FECP, instituído pela Lei Estadual nº 4056/2002. Art. 8.º A GRD será gerada pelo próprio contribuinte, pela Internet, na página do AGENTE ARRECADADOR, Banco BRADESCO S/A [\(www.bradesco.com.br\)](http://www.bradesco.com.br/), pelo Portal de Pagamentos da Secretaria de Estado de Fazenda [\(www.fazenda.rj.gov.br\)](http://www.fazenda.rj.gov.br/) e ainda pela página da internet do DETRAN-RJ [\(www.detran.rj.gov.br\)](http://www.detran.rj.gov.br/) e seu pagamento efetuado nos caixas das agências do AGENTE ARRECADADOR autorizado a arrecadar este documento.*

*§ 1º O AGENTE ARRECADADOR, a seu critério, poderá disponibilizar serviços de autoatendimento, home e officebanking e outros, para pagamento da GRD, sem prejuízo do disposto no caput deste artigo.*

*§ 3º A GRD gerada na forma de boleto de cobrança bancária poderá ser paga em qualquer agência bancária localizada em território nacional, inclusive de banco não integrante da Rede Arrecadadora da SEFAZ.*

*§ 4º É vedado ao AGENTE ARRECADADOR cobrar taxa do contribuinte a título de indenização ou ressarcimento pela emissão e arrecadação da GRD.*

*Art. 9.º A GNRE deve ser gerada exclusivamente pelo Portal de Pagamentos da Secretaria de Estado de Fazenda na Internet [\(www.fazenda.rj.gov.br\)](http://www.fazenda.rj.gov.br/), com código de barras padrão FEBRABAN, e seu pagamento é efetuado nos caixas das agências dos AGENTES ARRECADADORES autorizados a arrecadar este documento. Parágrafo único - O AGENTE ARRECADADOR, a seu critério, poderá disponibilizar serviços de autoatendimento, home e officebanking e outros, para pagamento da*

### *GNRE, sem prejuízo do disposto no caput deste artigo.*

#### *Art. 10. A GNRE será emitida em 3 (três) vias com as seguintes destinações:*

*I - 1ª via, ficará em poder do contribuinte;*

*II - 2ª via, ficará em poder do banco;*

*III - 3ª via, acompanhará o transporte da mercadoria, quando obrigatório. § 1º Poderão ser pagos, de forma consolidada, numa única GNRE, um ou mais débitos do ICMS desde que devidos por estabelecimentos de um mesmo contribuinte, observado o disposto no art. 11 desta Resolução.*

*§ 2º Aplicam-se à GNRE, as normas definidas em convênio nacional de arrecadação. Art. 11. Fica criado o Demonstrativo de Item de Pagamento - DIP, na forma do Anexo VII, documento auxiliar do DARJ e da GNRE.*

*§ 1º O DIP é emitido juntamente com o DARJ e a GNRE e se destina a detalhar as receitas do documento de arrecadação respectivo.*

*§ 2º No caso de emissão de DARJ consolidado, na forma § 1º do artigo 7º e no § 1º do artigo 10 desta Resolução, o Demonstrativo de Item de Pagamento – DIP será gerado para cada débito incluído no DARJ ou na GNRE consolidados. § 3º Nos casos em que a legislação do ICMS determine que o documento de* 

 $\odot$ 

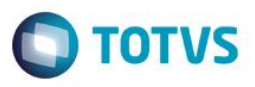

*arrecadação acompanhe o transporte de mercadoria ou a prestação de serviço tributado, deverá ser anexada ao DARJ ou à GNRE a(s) via(s) do DIP correspondente(s) à mercadoria transportada ou ao serviço prestado.*

A Resolução Sefaz nº [468/2011](http://www.iobonlineregulatorio.com.br/pages/coreonline/coreonlineDocuments.jsf?il=y&ls=3&docFieldName=destino&docFieldValue=es-rj+res+sefaz+468+2011#es-rj+res+sefaz+468+2011) determinou novas normas de arrecadação de tributos estaduais, dentre as quais destacamos que, para recolhimento de tributos e demais receitas recolhidas por meio de DARJ, os antigos códigos de receita citados na legislação tributária em vigor deverão ser convertidos conforme tabela demonstrada no procedimento da IOB.

#### Tabela de conversão

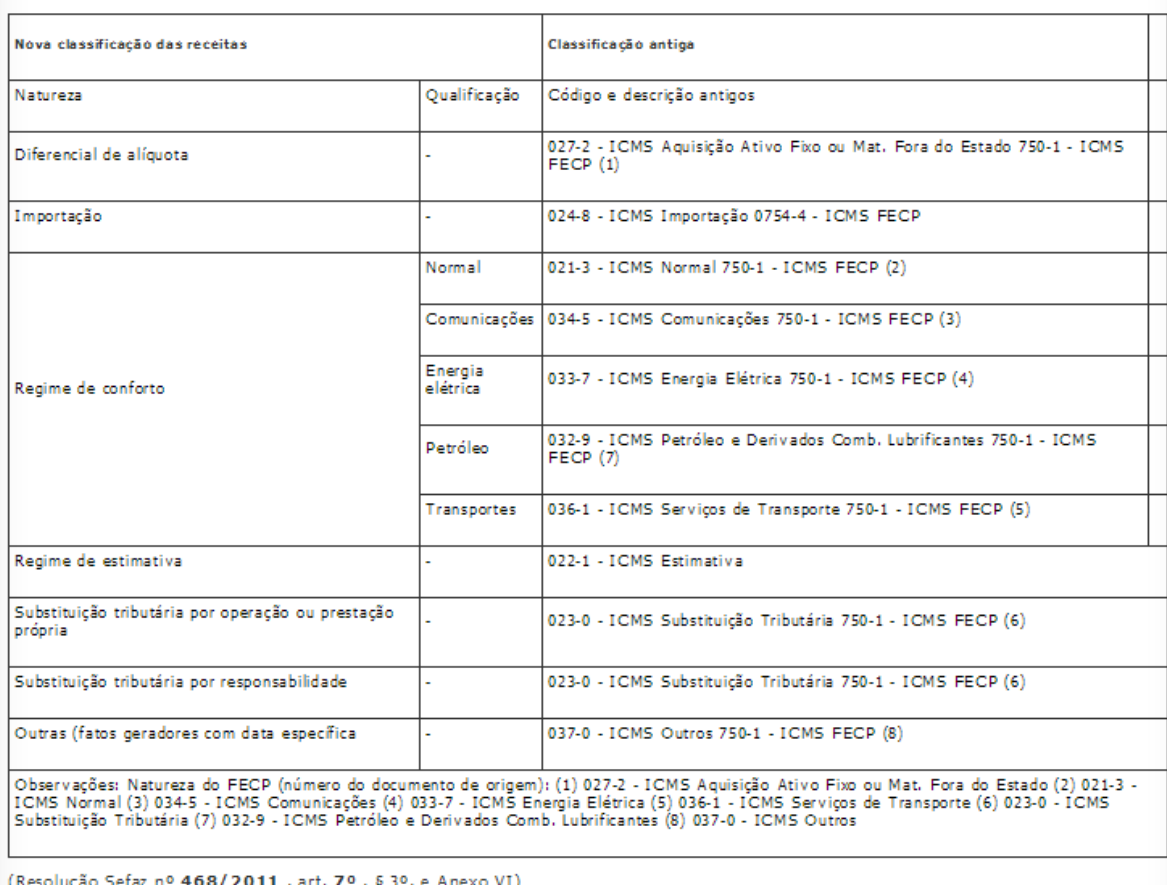

*Fonte: Procedimento IOB – ICMS-RJ – Fundo Estadual de Combate à Pobreza e às Desigualdades Sociais.*

# **3.5. Resolução SEFAZ nº 537/2012**

<span id="page-14-0"></span>A Resolução nº 537/2012 veio reforçar a forma de recolhimento de que trata das operações com Substituição tributária, trazendo a regulamentação sobre a forma de recolhimento unificado pelos documentos de arrecadação DARJ ou GNRE.

#### *Capítulo III*

*Do remetente designado contribuinte substituto em operações interestaduais com destino ao Estado do Rio de Janeiro*

*Art. 3.º Na hipótese de contribuinte substituto, industrial ou não, localizado em outra unidade federada signatária de acordo firmado com o Estado do Rio de Janeiro* 

ര

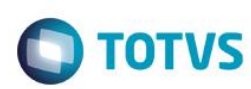

(protocolo ou convênio), fica atribuída ao remetente na operação interestadual, ainda *que o imposto já tenha sido retido anteriormente, a responsabilidade pela retenção e o pagamento do ICMS relativo às operações subsequentes destinadas a contribuinte do imposto localizado neste estado.*

*§ 1.º O disposto no caput deste artigo também se aplica na hipótese de o remetente firmar com o Estado do Rio de Janeiro Termo de Acordo a que se refere o Capítulo VI desta Resolução.*

*§ 2.º Nas hipóteses de que tratam o caput e o § 1.º deste artigo, a Secretaria de Estado de Fazenda poderá conceder ao sujeito passivo por substituição localizado em outra unidade da Federação inscrição no Cadastro de Contribuintes do Estado do Rio de Janeiro do ICMS (SICAD), nos termos do art. 21 do* [Livro II](http://www.fazenda.rj.gov.br/sefaz/faces/webcenter/faces/owResource.jspx?z=oracle.webcenter.doclib%21UCMServer%21UCMServer%2523dDocName%253A80772) *do RICMS/00 e do artigo 31, II da* [Resolução SEF n.º 2.861](http://www.fazenda.rj.gov.br/sefaz/faces/webcenter/faces/owResource.jspx?z=oracle.webcenter.doclib%21UCMServer%21UCMServer%2523dDocName%253A82206)*, de 24 de outubro de 1997, observadas as disciplinas específicas fixadas na legislação tributária.*

*(redação do § 2.º do Art. 3.º, alterada pela* [Resolução SEFAZ n.º 538/2012](http://www.fazenda.rj.gov.br/sefaz/faces/webcenter/faces/owResource.jspx?z=oracle.webcenter.doclib%21UCMServer%21UCMServer%2523dDocName%253A3464090)*, com vigência a partir de 05.10.2012)* [\[redação\(ões\) anterior\(es\) ou original\]](http://www.fazenda.rj.gov.br/sefaz/faces/webcenter/faces/owResource.jspx?z=oracle.webcenter.doclib%21UCMServer%21UCMServer%2523dDocName%253A3464091#art_3_01)

*§ 3.º Caso o remetente não possua inscrição no SICAD, o transporte da mercadoria deve estar acompanhado do comprovante do pagamento do imposto, nos termos do § 2.º do art. 21 do* [Livro II](http://www.fazenda.rj.gov.br/sefaz/faces/webcenter/faces/owResource.jspx?z=oracle.webcenter.doclib%21UCMServer%21UCMServer%2523dDocName%253A80772)*do RICMS/00 e do demonstrativo de pagamento de que trata o § 3.º do art. 11 da* [Resolução SEFAZ n.º 468](http://www.fazenda.rj.gov.br/sefaz/faces/webcenter/faces/owResource.jspx?z=oracle.webcenter.doclib%21UCMServer%21UCMServer%2523dDocName%253A2916078)*, de 27 de dezembro de 2011.*

*§ 4.º O contribuinte fluminense destinatário de mercadoria ou bem sujeitos à substituição tributária, quando proveniente de outra unidade da Federação, nos termos do caput e dos §§ 1.º e 3.º deste artigo, sem que tenha sido feita a retenção total na operação anterior, ou quando esta for feita parcialmente, fica responsável pelo pagamento do imposto que deveria ter sido retido, sendo exigível o montante integral ou parcial, conforme o caso, no momento da entrada da mercadoria ou bem no território fluminense.*

*§ 5.º Identificada a falta de retenção a que alude o caput e os §§ 1.º e 3.º ou a inexistência do pagamento de que trata o § 4.º, todos deste artigo, no curso de fiscalização de trânsito da mercadoria ou em barreira fiscal fluminense, lavrar-se-á auto de infração, exigindose o ICMS devido:*

*I - do remetente, caso inscrito no SICAD;*

*II - do destinatário inscrito e localizado no Estado do Rio de Janeiro, caso o remetente não seja inscrito do SICAD ou na hipótese em que, dispondo de inscrição, esta se encontre na situação cadastral de paralisada, suspensa, baixada, impedida ou cancelada, nos termos da legislação específica, devendo, nesses casos, a critério da autoridade fiscal, ser cientificado o autuado no próprio local em que for constatada a infração, observado o disposto no § 9.º do art. 4.º desta Resolução, ou por via postal, com prova de recebimento no domicílio tributário do sujeito passivo, ou por meio eletrônico, nos termos previstos na legislação tributária.*

*§ 6.º .................................................................*

[\[redação\(ões\) anterior\(es\) ou original\]](http://www.fazenda.rj.gov.br/sefaz/faces/webcenter/faces/owResource.jspx?z=oracle.webcenter.doclib%21UCMServer%21UCMServer%2523dDocName%253A3464091#art_3_01)

*§ 7.º Inexistindo preço máximo ou único de venda a varejo fixado pela autoridade competente ou preço final a consumidor sugerido pelo fabricante ou importador, os sujeitos passivos de que trata este Capítulo III deverão utilizar o PMPF, quando expressamente adotado pela legislação estadual, ou, na sua falta, alternativamente, a Margem de Valor Agregado aplicável às operações interestaduais (MVA Ajustada) para a determinação da base de cálculo do imposto devido por substituição tributária.*

*§ 8.º Considera-se devido o imposto por substituição tributária na hipótese do caput deste artigo na saída do estabelecimento do contribuinte substituto.*

*Capítulo IV*

 $\Omega$ 

*<sup>(§ 6.</sup>º do Art. 3.º, revogado pela* [Resolução SEFAZ n.º 538/2012](http://www.fazenda.rj.gov.br/sefaz/faces/webcenter/faces/owResource.jspx?z=oracle.webcenter.doclib%21UCMServer%21UCMServer%2523dDocName%253A3464090)*, com vigência a partir de 05.10.2012)*

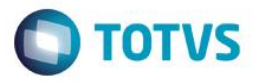

*Das aquisições realizadas em operações provenientes de outra unidade federada por contribuinte substituto localizado neste Estado com mercadoria sujeita à substituição tributária quando não há convênio, protocolo ou termo de acordo atribuindo a qualidade de contribuinte substituto ao remetente.*

*Art. 4.º Em operação com mercadoria proveniente de outro estado sujeita ao regime de substituição tributária em que não há convênio, protocolo ou termo de acordo atribuindo a qualidade de contribuinte substituto ao remetente, fica atribuída ao contribuinte fluminense destinatário localizado neste Estado a condição de substituto, responsável pela retenção e o pagamento do ICMS devido nas saídas internas subsequentes àquela interestadual, nos termos do art. 21, inciso VI, da* [Lei n.º 2.657/96](http://www.fazenda.rj.gov.br/sefaz/faces/webcenter/faces/owResource.jspx?z=oracle.webcenter.doclib%21UCMServer%21UCMServer%2523dDocName%253A98875)*, observado o disposto nos parágrafos deste artigo.*

*§ 1.º Considera-se ocorrido o fato gerador no caso de que trata o caput deste artigo no momento da entrada da mercadoria ou bem no território deste Estado, inclusive na hipótese de destinatário varejista fluminense, em razão do disposto no art. 23, inciso IV, item 2, e §§1.º, 2.º e 3.º do art. 39 da* [Lei n.º 2.657/96](http://www.fazenda.rj.gov.br/sefaz/faces/webcenter/faces/owResource.jspx?z=oracle.webcenter.doclib%21UCMServer%21UCMServer%2523dDocName%253A98875)*, devendo a autoridade fiscal exigir neste momento a apresentação do comprovante de pagamento do ICMS devido, observado o disposto nos §§ 7.º, 8.º e 9.º deste artigo.*

*§ 2.º A base de cálculo na hipótese de que trata o caput deste artigo é o preço máximo, ou único, de venda a varejo fixado pela autoridade competente ou preço final a consumidor sugerido pelo fabricante ou importador.*

*§ 3.º Inexistindo os preços mencionados no § 2.º deste artigo, os sujeitos passivos de que trata este Capítulo IV deverão utilizar o PMPF, quando expressamente adotado pela legislação estadual, ou, na sua falta, alternativamente, a Margem de Valor Agregado aplicável às operações interestaduais (MVA Ajustada) para a determinação da base de cálculo do imposto devido por substituição tributária.*

*§ 4.º O valor do ICMS devido por substituição tributária de que trata este Capítulo IV, será obtido por meio da multiplicação da alíquota aplicável às operações internas pela base de cálculo fixada nos termos dos §§ 2.º e 3.º deste artigo, deduzido do imposto destacado pelo remetente em sua nota fiscal.*

*§ 5.º O imposto apurado consoante o § 4.º deste artigo será pago em DARJ único em*  separado, gerado pelo Portal de Pagamentos da SEFAZ-RJ na Internet *(www.fazenda.rj.gov.br), utilizando-se a natureza "Substituição Tributária por Responsabilidade", englobando o ICMS incidente nas saídas internas subsequentes àquela interestadual, inclusive o percentual relativo ao Fundo Estadual de Combate à Pobreza e às Desigualdades Sociais (FECP), apurado, separadamente, pela aplicação da alíquota de 1% (um por cento) sobre a base de cálculo fixada nos termos do § 2.º deste artigo.*

*§ 6.º A responsabilidade prevista no caput deste artigo aplica-se também ao estabelecimento depositário, na operação de remessa de mercadoria para depósito neste Estado.*

*§ 7.º O pagamento do ICMS inclusive o relativo ao adicional relativo ao FECP devido nos termos deste Capítulo deverá ser comprovado no posto de fiscalização interestadual, devendo uma das vias do comprovante de recolhimento, junto com o DANFE de remessa, acompanhar o transporte da mercadoria, observado o disposto no artigo 5.º e ressalvada a hipótese de o remetente firmar Termo de Acordo nos termos do art. 10, ambos desta Resolução.*

*§ 8.º Caso seja constatado o descumprimento do disposto no caput e nos §§ 1.º a 7.º deste artigo, bem como no art. 5.º, II, "b", desta Resolução, a autoridade fiscal deverá lavrar auto de infração, exigindo o total do imposto devido e demais acréscimos legais do contribuinte inscrito neste Estado destinatário da mercadoria ou bem sujeitos à substituição tributária.*

*§ 9.º A ciência da exigência do crédito tributário constituído nos termos do § 8º deste artigo deverá ser realizada:*

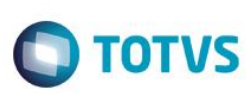

I - pessoalmente, no próprio local da lavratura do auto de infração, por pessoa habilitada *nos termos do ato constitutivo da sociedade e alterações contratuais;*

*II - por meio de procurador, no próprio local da lavratura do auto de infração, exclusivamente na hipótese em que o instrumento de mandato atribua de forma expressa esta possibilidade;*

*III - por via postal, com prova de recebimento no domicílio tributário do sujeito passivo, ou por meio eletrônico, nos termos previstos na legislação tributária, na hipótese de não serem possíveis os meios indicados nos incisos I e II deste parágrafo;*

*§ 10. O destinatário da mercadoria a que se refere o caput deste artigo deve manter arquivada uma via do comprovante de recolhimento e uma via do demonstrativo de pagamento de que trata o artigo 11 da* [Resolução SEFAZ n.º 468/11](http://www.fazenda.rj.gov.br/sefaz/faces/webcenter/faces/owResource.jspx?z=oracle.webcenter.doclib%21UCMServer%21UCMServer%2523dDocName%253A2916078)*, junto ao DANFE de remessa que acompanhou o transporte da mercadoria.*

#### *Capítulo V*

*Dos documentos de arrecadação para o pagamento do ICMS e do adicional do FECP devidos em operação com mercadorias sujeitas ao regime de substituição tributária*

#### *Art. 5.º O pagamento do ICMS e do adicional relativo ao FECP, devidos por operação com mercadorias sujeitas ao regime de substituição tributária de que trata esta Resolução, deverá ser efetuado:*

*I - por meio da Guia Nacional de Recolhimento de Tributos Estaduais - GNRE, gerada pelo Portal de Pagamentos da SEFAZ-RJ, na Internet (www.fazenda.rj.gov.br), utilizandose a natureza da receita "Substituição Tributária por Responsabilidade", conforme Anexo II desta Resolução, na hipótese de se tratar de contribuinte substituto localizado em outra Unidade da Federação por força:*

*a) de convênio ou protocolo firmado entre o Estado do Rio de Janeiro e a Unidade da Federação onde o remetente está localizado, conforme caput do art. 3.º desta Resolução;*

*b) de Termo de Acordo firmado pelo contribuinte com o Estado do Rio de Janeiro, na hipótese de não haver convênio ou protocolo firmado entre o Estado do Rio de Janeiro e a Unidade da Federação onde está localizado o remetente, conforme § 1.º do art. 3.º desta Resolução;*

*II - por meio do Documento de Arrecadação do Estado do Rio de Janeiro - DARJ, gerado pelo Portal de Pagamentos da SEFAZ-RJ na Internet (www.fazenda.rj.gov.br), no caso de o recolhimento ser efetuado:*

*a) pelo remetente industrial localizado no Estado do Rio de Janeiro, em operações internas, ou pelo importador, designados contribuintes substitutos, conforme artigo 2.º desta Resolução, utilizando-se a natureza "Substituição Tributária por Operação Própria", conforme Anexo I desta Resolução;*

*b) pelo contribuinte fluminense destinatário de mercadoria ou bem proveniente de outra Unidade da Federação, na qualidade de contribuinte substituto, utilizando-se a natureza "Substituição tributária por Responsabilidade", conforme Anexo II desta Resolução;*

*c) nas demais hipóteses em que o imposto seja devido pelo adquirente ou destinatário localizado no Estado do Rio de Janeiro ou pelo transportador, por força de responsabilidade solidária ou por substituição, na forma do § 2.º do artigo 2.º, dos §§ 3.º a 7.º do art. 3.º e dos §§ 6.º e 7.º do artigo 4.º desta Resolução, utilizando-se a natureza "Substituição Tributária por Responsabilidade", conforme Anexo II desta Resolução.*

*III - por meio da Guia Nacional de Recolhimento de Tributos Estaduais - GNRE ou meio do Documento de Arrecadação do Estado do Rio de Janeiro - DARJ, gerados pelo Portal de Pagamentos da SEFAZ-RJ, na Internet (www.fazenda.rj.gov.br), utilizando-se a natureza "Substituição Tributária por Responsabilidade", conforme Anexo II desta Resolução, na hipótese de pagamento efetuado pelo remetente localizado em outra Unidade da Federação, em nome do destinatário designado substituto tributário, na hipótese de que trata o Capítulo IV desta Resolução, conforme Anexo II desta Resolução.*

*Parágrafo único - O adicional relativo ao FECP deve ser calculado, na forma do art. 4.º da* [Resolução SEF n.º 6.556/03](http://www.fazenda.rj.gov.br/sefaz/faces/webcenter/faces/owResource.jspx?z=oracle.webcenter.doclib%21UCMServer%21UCMServer%2523dDocName%253A83201)*, e recolhido juntamente com o ICMS no mesmo DARJ ou* 

 $\odot$ 

Este documento é de propriedade da TOTVS. Todos os direitos reservados

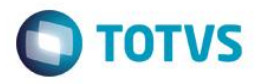

*na mesma GNRE, conforme o caso, devendo ser informado separadamente na emissão do documento de arrecadação.*

### **3.6. Resolução 253/2021**

O pagamento (recolhimento), do ICMS Próprio e Fundo de Combate a Pobreza, continua sendo realizado por Documento de Arrecadação do Rio de Janeiro (DARJ), em guia única, quando do mesmo período ou mesma operação, exceto se houver algum código de retenção especificado em ato normativo pelo Estado. É o que estabelece a resolução 253/2021.

#### *R E S O L V E :*

*Art. 1º Esta Resolução regulamenta procedimentos referentes às obrigações tributárias, principais e acessórias, relacionadas ao adicional do Imposto sobre Operações relativas à Circulação de Mercadorias e sobre Prestação de Serviços de Transporte Interestadual e Intermunicipal e de Comunicação - ICMS destinado ao Fundo Estadual de Combate à Pobreza e às Desigualdades Sociais (FECP), instituído pela [Lei nº 4.056,](http://www.fazenda.rj.gov.br/sefaz/faces/owResource.jspx?z=oracle.webcenter.doclib%21s8bba98ff_4cbb_40b8_beee_296c916a23ed%21UCMServer%2523dDocName%253A98979%21%21) de 30 de dezembro de 2002.*

*§ 1º O pagamento do FECP deve ser efetuado nos prazos previstos na legislação para pagamento do ICMS relativo às operações e prestações que lhe deram causa.*

*§ 2º O ICMS e o adicional do FECP, quando relativos ao mesmo período de referência ou à mesma operação, devem ser recolhidos em DARJ único, devendo seus valores serem informados, separadamente, nos campos próprios da respectiva guia de recolhimento.*

*§ 3º O pagamento do adicional do FECP pode ser efetuado, também, por meio da Guia Nacional de Recolhimento de Tributos Estaduais - GNRE, desde que tenha sido disponibilizado código de receita adequado ao recolhimento a ser efetuado.*

## **4. Conclusão**

<span id="page-18-0"></span>Conforme disposto na Resolução SEFAZ nº 468/2011 combinada com a nº 537/2012, observadas também a Resolução 253/2021 os recolhimentos dos valores relativos ao FECP devem ser feitos em única guia e demonstrados de forma separada com código de recolhimento específico em aplicativo próprio Demonstrativo de Item de Pagamento (DIP) que se destina a detalhar as receitas do documento de arrecadação respectivo disponível no site da fazenda em [www.rj.gov.br.](http://www.rj.gov.br/)

Em relação ao cálculo da emissão da nota fiscal, não faz sentido destacar o adicional de 1% em outras despesas e adicionar ao total da nota fiscal. Este adicional já está comtemplado no cálculo do ICMS-ST a ser cobrado do destinatário pelo estabelecimento industrial, o que se destacado irá onerar ainda mais o preço cobrado do cliente.

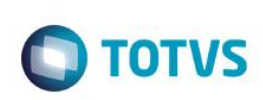

Título do documento Relativo à escrituração fiscal, o artigo 2º da Resolução SEF nº 6.556/2003, obriga apenas a reconhecer o valor para o cálculo de 1% do FECP no Livro Registro de Apuração do ICMS com efetiva apuração dos saldos destinados ao FECP. Concluímos que cabe ao cliente optar por escriturar ou não no campo observações do livro registro de entradas e saídas, pois a Resolução SEF n.º 6.556 de 14 de janeiro de 2003, não obriga a indicação do valor do adicional em campo observação dos livros registros de entradas e saídas, apenas orienta o lançamento no livro registro de apuração do ICMS.

Quanto alíquota nas operações com produtos beneficiados com a redução ou isenção do IPI, deve o contribuinte atender as disposições do artigo 4º da Lei Federal nº 8.248/91 que trata das empresas de desenvolvimento ou produção de bens e serviços de informática e automação que investirem em atividades de pesquisa e desenvolvimento em tecnologia da informação.Desta forma alíquota do ICMS da operação própria for superior a 7%, estorna-se o crédito superior, resultando em carga equivalente a uma alíquota de 7% tando nas operações internas e interestaduais para o cálculo do ICMS-ST. No cenário apresentado pelo cliente deve ser desconsiderado alíquota interestadual de 12%, e para determinação da parcela a ser recolhida a título de substituição tributária, deve-se aplicar **alíquota 8%** considerando o adicional do FECP (7% do ICMS + 1% do FECP), mas por força do próprio dispositivo legal o crédito nas aquisições desta mercadoria serão limitados a 7%.

Esta orientação é reforçada pelo item de instruções para pagamento do Fundo Estadual de Combate à Pobreza e às Desigualdades Sociais – FECP disponível para consulta no site da SEFAZ do Estado do Rio de Janeiro.

"O conteúdo deste documento não acarreta a assunção de nenhuma obrigação da Totvs perante o Cliente solicitante e/ou terceiros que porventura tiverem acesso ao material, tampouco representa a interpretação ou recomendação da TOTVS sobre qualquer lei ou norma. O intuito da Totvs é auxiliar o cliente na correta utilização do software no que diz respeito à aderência à legislação objeto da análise. Assim sendo, é de TOTAL RESPONSABILIDADE do Cliente solicitante, a correta interpretação e aplicação da legislação em vigor para a utilização do software contratado, incluindo, mas não se limitando a todas as obrigações tributárias principais e acessórias."

# **5. Informações Complementares**

<span id="page-19-0"></span>O tratamento vigente no sistema hoje é acrescentar o percentual de 1% referente ao FECP com alíquota da operação do ICMS e calcular sobre a base de cálculo do ICMS Substituição Tributária e diminuir do resultado o valor do ICMS da operação própria. Como podemos perceber na emissão da nota fiscal, não fará sentido separarmos o valor do adicional de um ponto percentual sobre a base de cálculo no campo "outras despesas" e acrescer ao total da nota fiscal, pois se aplicado esta condição irá onerar ainda mais o preço do produto.

Relativo ao campo observações na escrituração fiscal dos livros fiscais de entradas e saídas, o campo observações é facultado anotações diversas, onde caberá ao cliente utilizar com as informações que forem pertinentes, não existindo previsão obrigatória em evidenciar no lançamento o valor relativo ao cálculo do FECP. Desta forma, sugerimos alteração no sistema para que o cliente opte em descrever as informações quando necessárias.

# <span id="page-19-1"></span>**6. Referências**

- [http://www.fazenda.rj.gov.br/sefaz/faces/menu\\_structure/legislacao/legislacao-tributaria-basica](http://www.fazenda.rj.gov.br/sefaz/faces/menu_structure/legislacao/legislacao-tributaria-basica-navigation/folder9/basicaLegislacaoDiversa?_afrLoop=65032989702000&datasource=UCMServer%23dDocName%3A106891&_adf.ctrl-state=u6fpugl1o_240)navigation/folder9/basicaLegislacaoDiversa? afrLoop=65032989702000&datasource=UCMServer%23dDocName%3A106891&\_adf.ctrl[state=u6fpugl1o\\_240](http://www.fazenda.rj.gov.br/sefaz/faces/menu_structure/legislacao/legislacao-tributaria-basica-navigation/folder9/basicaLegislacaoDiversa?_afrLoop=65032989702000&datasource=UCMServer%23dDocName%3A106891&_adf.ctrl-state=u6fpugl1o_240)
- [http://www.fazenda.rj.gov.br/sefaz/faces/menu\\_structure/legislacao/legislacao-tributaria-basica](http://www.fazenda.rj.gov.br/sefaz/faces/menu_structure/legislacao/legislacao-tributaria-basica-navigation/folder9/basicaLegislacaoDiversa?_afrLoop=65144920827000&datasource=UCMServer%23dDocName%3A724034&_adf.ctrl-state=u6fpugl1o_301)[navigation/folder9/basicaLegislacaoDiversa?\\_afrLoop=65144920827000&datasource=UCMServer%23dDocName%3A724034&\\_adf.ctrl](http://www.fazenda.rj.gov.br/sefaz/faces/menu_structure/legislacao/legislacao-tributaria-basica-navigation/folder9/basicaLegislacaoDiversa?_afrLoop=65144920827000&datasource=UCMServer%23dDocName%3A724034&_adf.ctrl-state=u6fpugl1o_301)[state=u6fpugl1o\\_301](http://www.fazenda.rj.gov.br/sefaz/faces/menu_structure/legislacao/legislacao-tributaria-basica-navigation/folder9/basicaLegislacaoDiversa?_afrLoop=65144920827000&datasource=UCMServer%23dDocName%3A724034&_adf.ctrl-state=u6fpugl1o_301)

 $\stackrel{.}{\circ}$ 

 $\overline{\circ}$ 

 $\overline{\circ}$ 

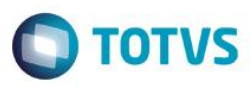

- [http://www.fazenda.rj.gov.br/sefaz/faces/menu\\_structure/legislacao/legislacao-tributaria-basica](http://www.fazenda.rj.gov.br/sefaz/faces/menu_structure/legislacao/legislacao-tributaria-basica-navigation/folder9/basicaLegislacaoDiversa?_afrLoop=67751300494000&datasource=UCMServer%23dDocName%3A2918066&_adf.ctrl-state=u6fpugl1o_623)navigation/folder9/basicaLegislacaoDiversa? afrLoop=67751300494000&datasource=UCMServer%23dDocName%3A2918066&adf.ctrl[state=u6fpugl1o\\_623](http://www.fazenda.rj.gov.br/sefaz/faces/menu_structure/legislacao/legislacao-tributaria-basica-navigation/folder9/basicaLegislacaoDiversa?_afrLoop=67751300494000&datasource=UCMServer%23dDocName%3A2918066&_adf.ctrl-state=u6fpugl1o_623)
- [http://www.fazenda.rj.gov.br/sefaz/faces/legislacao?\\_afrLoop=1127199948652000&datasource=UCMServer%23dDocName%3A100440&\\_a](http://www.fazenda.rj.gov.br/sefaz/faces/legislacao?_afrLoop=1127199948652000&datasource=UCMServer%23dDocName%3A100440&_adf.ctrl-state=2qmn4ey9x_234) [df.ctrl-state=2qmn4ey9x\\_234](http://www.fazenda.rj.gov.br/sefaz/faces/legislacao?_afrLoop=1127199948652000&datasource=UCMServer%23dDocName%3A100440&_adf.ctrl-state=2qmn4ey9x_234)
- [http://www.fazenda.rj.gov.br/sefaz/faces/legislacao?\\_afrLoop=1132549859174000&datasource=UCMServer%23dDocName%3A100440&\\_a](http://www.fazenda.rj.gov.br/sefaz/faces/legislacao?_afrLoop=1132549859174000&datasource=UCMServer%23dDocName%3A100440&_adf.ctrl-state=1ak4lac52i_156) [df.ctrl-state=1ak4lac52i\\_156](http://www.fazenda.rj.gov.br/sefaz/faces/legislacao?_afrLoop=1132549859174000&datasource=UCMServer%23dDocName%3A100440&_adf.ctrl-state=1ak4lac52i_156)
- [http://www.fazenda.rj.gov.br/sefaz/faces/legislacao/legislacao-tributaria-basica](http://www.fazenda.rj.gov.br/sefaz/faces/legislacao/legislacao-tributaria-basica-navigation/folder0/basicaICMS?_afrLoop=1134070283647000&datasource=UCMServer%23dDocName%3A83201&_adf.ctrl-state=1ak4lac52i_332)[navigation/folder0/basicaICMS?\\_afrLoop=1134070283647000&datasource=UCMServer%23dDocName%3A83201&\\_adf.ctrl](http://www.fazenda.rj.gov.br/sefaz/faces/legislacao/legislacao-tributaria-basica-navigation/folder0/basicaICMS?_afrLoop=1134070283647000&datasource=UCMServer%23dDocName%3A83201&_adf.ctrl-state=1ak4lac52i_332)[state=1ak4lac52i\\_332](http://www.fazenda.rj.gov.br/sefaz/faces/legislacao/legislacao-tributaria-basica-navigation/folder0/basicaICMS?_afrLoop=1134070283647000&datasource=UCMServer%23dDocName%3A83201&_adf.ctrl-state=1ak4lac52i_332)
- [http://www.fazenda.rj.gov.br/sefaz/faces/legislacao/legislacao-tributaria-basica](http://www.fazenda.rj.gov.br/sefaz/faces/legislacao/legislacao-tributaria-basica-navigation/folder0/basicaICMS?_afrLoop=1134776210457000&datasource=UCMServer%23dDocName%3A99697&_adf.ctrl-state=1ak4lac52i_360)navigation/folder0/basicalCMS?\_afrLoop=1134776210457000&datasource=UCMServer%23dDocName%3A99697&\_adf.ctrl[state=1ak4lac52i\\_360](http://www.fazenda.rj.gov.br/sefaz/faces/legislacao/legislacao-tributaria-basica-navigation/folder0/basicaICMS?_afrLoop=1134776210457000&datasource=UCMServer%23dDocName%3A99697&_adf.ctrl-state=1ak4lac52i_360)
- [http://www1.fazenda.gov.br/confaz/confaz/protocolos/ICMS/2013/pt136\\_13.htm](http://www1.fazenda.gov.br/confaz/confaz/protocolos/ICMS/2013/pt136_13.htm)
- http://www.fazenda.rj.gov.br/sefaz/faces/menu\_structure/legislacao/legislacao-estadualnavigation/coluna2/RegulamentoDoICMS?\_afrLoop=1547325153776000&\_afrWindowMode=0&\_adf.ctrl-state=3k6fhe4\_4
- [http://www.iobonlineregulatorio.com.br/pages/coreonline/coreonlineDocuments.jsf?guid=I61866599E26F65DAE040DE0A24AC076C&nota=](http://www.iobonlineregulatorio.com.br/pages/coreonline/coreonlineDocuments.jsf?guid=I61866599E26F65DAE040DE0A24AC076C¬a=1&tipodoc=3&esfera=ES&ls=2&index=4) [1&tipodoc=3&esfera=ES&ls=2&index=4](http://www.iobonlineregulatorio.com.br/pages/coreonline/coreonlineDocuments.jsf?guid=I61866599E26F65DAE040DE0A24AC076C¬a=1&tipodoc=3&esfera=ES&ls=2&index=4)
- http://www.fazenda.rj.gov.br/sefaz/faces/oracle/webcenter/portalapp/pages/navigationrenderer.jspx?\_afrLoop=49669277928656796&datasource=UCMServer%23dDocName%3AWCC24841473000&\_adf.ctrlstate=192b80eopl\_36

# **7. Histórico de alterações**

<span id="page-20-0"></span>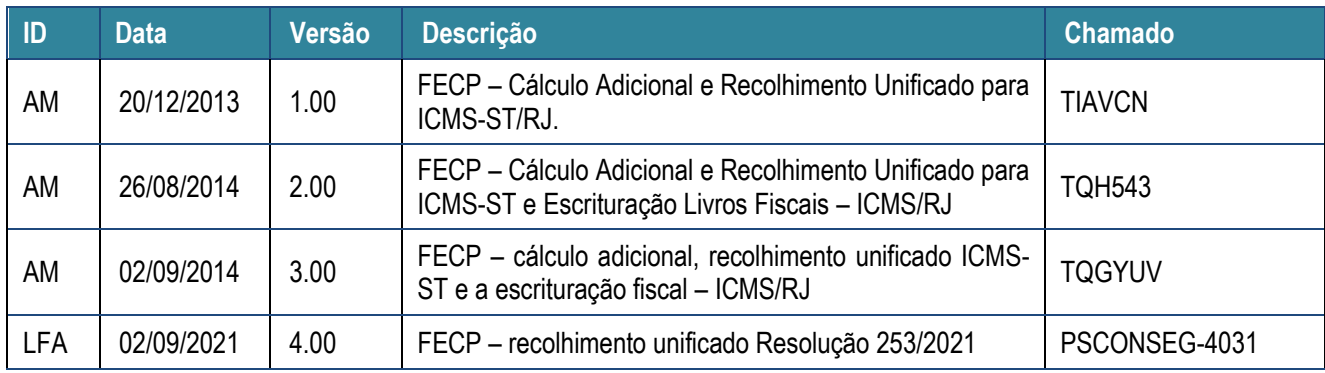